# Revista Eletrônica Acervo Saúde

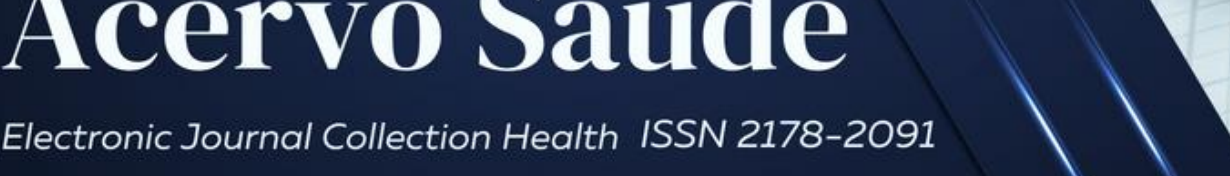

## **Desenvolvimento e validação de aplicativo para Macroscopia do aparelho genital feminino**

Development and validation of an application for macroscopy of the female genital system

Desarrolo y validación de una aplicación para macroscopia del sistema genital femenino

Fernanda Silva Pereira<sup>1</sup>, Adriana Rodrigues dos Anjos Mendonça<sup>1</sup>, Geraldo Magela Salomé<sup>1</sup>, Jessica Araújo<sup>1</sup>, Michelle Cristina Alves de Andrade<sup>1</sup>, João Vitor de Oliveira<sup>1</sup>, Pedro Mundim<sup>2</sup>, Antônio Pedro Pereira<sup>1</sup>, Fiorita Gonzales Lopes Mundim<sup>1</sup>.

#### **RESUMO**

**Objetivo:** Apresentar o desenvolvimento e validação do aplicativo "AP Macroscopia" para aparelho genital feminino. **Métodos:** Estudo aplicado na modalidade de produção tecnológica. No desenvolvimento, optou-se pelo *Design* Instrucional Contextualizado. Foram utilizadas, nas questões de avaliação do aplicativo, a Escala de Likert e a técnica de Delphi. Para a validação do conteúdo adotou-se o Índice de Validade de Conteúdo com valor de concordância > 0,8 entre os juízes. **Resultados:** O aplicativo apresenta 54 telas e 55 imagens, informações gerais relacionadas ao setor de macroscopia e informações sobre 11 tipos de procedimentos macroscópicos do aparelho genital feminino. Foi validado por dez Médicos Patologistas, três Biólogos e um Biomédico. Houve consenso entre os avaliadores na primeira avaliação. O Índice de Validade do Conteúdo de todas as questões analisadas pelos juízes foi de 1,0. Deste modo, o resultado foi excelente, uma vez que 1,0 é o valor máximo de concordância. **Conclusão:** O AP Macroscopia foi validado por juízes com experiência na área, mostrando concordância entre os participantes da pesquisa na primeira avaliação. O *app* consiste em uma inovação tecnológica que contribui para melhoria dos exames macroscópicos e otimização do serviço de anatomia patológica, colaborando para o diagnóstico microscópico e tratamento do paciente.

**Palavras-chave:** Aplicativos Móveis, Laboratórios, Patologia, Macroscopia, Sistema genital feminino.

#### **ABSTRACT**

**Objective:** Here, we demonstrated the development and validation of the "AP Macroscopia" application for the female genital tract. **Methods:** Study applied in the modality of technological production. In the development, were opted through Contextualized Instructional Design*.* For the validation, the Likert Scale, Delphi technique and Content Validity Index were used with an agreement value major than 0.8 among the judges. **Results:** The application features 54 screens and 55 images, general information related to the macroscopy sector and information on 11 types of macroscopic procedures of the female genital tract. The "AP Macroscopia" application was validated by ten Pathologists, three Biologists and one Biomedical scientist. There was consensus among the evaluators in the first evaluation. The Content Validity Index of all questions analyzed by the judges was 1.0. Thus, the result was excellent, once 1.0 is the maximum agreement value. **Conclusion:** The "AP Macroscopia" was validated by judges with experience in the area, showing agreement among the research participants in the first evaluation. The app demonstrates a technological innovation that it contributes to the improvement of macroscopic exams and optimization of the pathological anatomy service, collaborating for microscopic diagnosis and treatment for the patient.

**Keywords:** Mobile applications, Laboratories, Pathology, Macroscopy, Female genital system.

<u>.</u>

**SUBMETIDO EM: 4/2023 | ACEITO EM: 5/2023 | PUBLICADO EM: 9/2023**

<sup>1</sup> Universidade do Vale do Sapucaí (Univás), Pouso Alegre - MG.

<sup>2</sup> Universidade José do Rosário Vellano (UNIFENAS), Alfenas - MG.

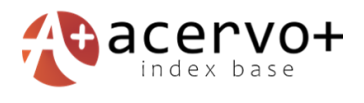

#### **RESUMEN**

**Objetivo:** Demostrar el desarrollo y validación de la aplicación "AP Macroscopía" para el tracto genital femenino. **Métodos:** Estudio aplicado en la modalidad de producción tecnológica. En el desarrollo se optó por el Diseño Instruccional Contextualizado. En las preguntas de evaluación de la aplicación se utilizó la Escala de Likert y la técnica Delphi. Para la validación de contenido se adoptó el Índice de Validez de Contenido con valor de concordancia > 0,8 entre los jueces. **Resultados:** La aplicación presenta 54 pantallas y 55 imágenes, información general relacionada con el sector de la macroscopia e información sobre 11 tipos de procedimientos macroscópicos del aparato genital femenino. Fue validado por diez Médicos Patólogos, tres Biólogos y un Biomédico. Hubo consenso entre los evaluadores en la primera evaluación. El Índice de Validez de Contenido de todas las preguntas analizadas por los jueces fue de 1,0. Así, el resultado fue excelente, ya que 1,0 es el valor máximo de concordancia. **Conclusión:** La "AP Macroscopía" desarrollada fue validada por jueces con experiencia en el área, mostrando concordancia entre los participantes de la investigación en la primera evaluación. La app consiste en una innovación tecnológica que contribuye a la mejora de los exámenes macroscópicos y la optimización del servicio de anatomía patológica, colaborando para el diagnóstico y tratamiento microscópico del paciente.

**Palabras clave:** Aplicaciones móviles, Laboratorios, Patología, Macroscopia, Sistema genital femenino.

#### **INTRODUÇÃO**

A população mundial vive era de progressivo aumento de tecnologias digitais de saúde (DHTs) (BABAWALE M, et al., 2021; JIANG J, et al., 2021; LI X e ZHANG M, 2023; RAMASWAMY V, et al., 2021; ROBERTSON S, 2020). No entanto, são pouco exploradas no setor de macroscopia em laboratórios de Anatomia Patológica (JHUN I, et al., 2021; RAMASWAMY V, et al., 2021). A expansão deste serviço é fundamental para apoiar, sobretudo, os sistemas de saúde de países de baixa e média rendas, cuja parcela de doenças é desproporcional aos baixos cuidados de saúde e recursos (HORTON S, et al., 2018; KOSOWICZ L, et al., 2023; SAYED S, et al., 2018; WILSON ML, et al., 2018).

O papel primordial dos laboratórios de Anatomia Patológica é definido por: fornecer o diagnóstico, informar acerca do prognóstico e direcionar o tratamento. Ainda, também, contribuem diretamente para o desenvolvimento de políticas públicas, orientação de alocação de recursos e rastreio, na vigilância e registro das doenças (HORTON S, et al., 2018; SAYED S, et al., 2018; WILSON ML, et al., 2018). O setor da macroscopia é o local para a primeira avaliação do tecido. Esta é efetuada após correta fixação, que consiste na descrição completa de todos as informações relevantes e amostragem adequada, através de cortes macroscópicos para posterior estudo microscópico e possível diagnóstico anatomopatológico (VARMA M, et al., 2020).

O exame macroscópico é realizado de forma manual, utilizando protocolos e manuais, comumente impressos, onde se exemplifica a rotina a ser seguida e parâmetros para as descrições e secções macroscópicas de tecidos (COLLEGE OF AMERICAN PATHOLOGISTS, 2020). É necessário que os profissionais apresentem conhecimento técnico-cientifico, em especial, nas áreas de anatomia e patologia, para obtenção de laudo macroscópico preciso e relevante. Exames macroscópicos bem realizados possuem total importância para o ideal diagnóstico da doença (BELL WC, et al., 2008; MALPICA A, et al., 2019; VARMA M, et al., 2020). Dentre os exames macroscópicos mais frequentes e variados no laboratório de Anatomia Patológica, citam-se os do aparelho genital feminino (SAMIMI G, et al., 2018; SUNG H, et al., 2021).

Devido à alta demanda, importância e complexidade dos serviços em Anatomia Patológica, as tecnologias digitais através de ferramentas específicas, tornaram-se fundamentais para a melhoria da qualidade e progresso em saúde (MCKAY FH, et al., 2019; RAMASWAMY V, et al., 2021). Dentre elas, os aplicativos são *softwares* com potencial de fornecer acesso às informações de saúde de alta qualidade, quando baseadas em evidências científicas confiáveis e reutilizáveis. São responsáveis por auxiliar o usuário a desempenhar tarefas em uma escala global (HERNÁNDEZ‐NEUTA I, et al., 2019; ROBERTSON S, 2020). Estudos demostraram que *Softwares* modernos e acessíveis de patologia e medicina laboratorial possuem papel substancial para diagnósticos precisos, contribuindo diretamente na qualidade de vida dos pacientes, quando validados em conteúdo (BABAWALE M, et al., 2021; HORTON S, et al., 2018; JIANG J, et al., 2021;

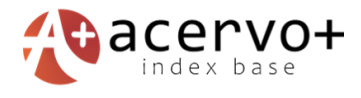

ROBERTSON S, 2020). Logo, o objetivo deste, foi apresentar o desenvolvimento e validação do aplicativo "AP Macroscopia" para aparelho genital feminino.

#### **MÉTODOS**

Estudo aplicado na modalidade de produção tecnológica, baseada na engenharia de *software,* do tipo pesquisa de desenvolvimento metodológico, e realizado no Laboratório de Anatomia Patológica do Hospital das Clínicas Samuel Libânio (HCSL), em Pouso Alegre, Minas Gerais, Brasil, no período de 2019 a 2020. O projeto foi aprovado pelo Comitê de Ética em Pesquisa da Faculdade de Ciências Médicas "Dr. José Antônio Garcia Coutinho", da Universidade do Vale do Sapucaí, sob o Parecer Consubstanciado 3.345.583 e CAAE 10565219.3.0000.5102.

Como metodologia de desenvolvimento do aplicativo AP Macroscopia, optou-se pelo *Design* Instrucional Contextualizado, que envolve proposta construtivista e consiste na ação intencional de planejar, desenvolver e aplicar situações didáticas e ocupacionais específicas, incorporando mecanismos que favoreçam a contextualização (BARRA DCC, et al., 2017).

A construção do aplicativo seguiu as seguintes etapas:

Primeira etapa – Análise: foi realizada revisão na biblioteca virtual, *Scientific Eletronic Library Online* (*SCIELO*) e nas bases de dados das Ciências da Saúde, Literatura Latino Americana e do Caribe em Ciência da Saúde (LILACS) e *National Library of Medicine-USA* (*MEDLINE*), além da Sociedade Brasileira de Patologia (SBP) e *College of American Pathologists (CAP).* A revisão foi efetuada nos idiomas português, inglês e espanhol, sem delimitação de tempo, utilizando os Descritores controlados em Ciências da Saúde (DeCS): Aplicativos Móveis; Laboratórios; Biópsia; Patologia Cirúrgica; Genital Feminino e Fase Pré-Analítica.

Para a seleção das publicações a serem incluídas na revisão, foram adotados como critérios de inclusão: manuais específicos em Padronização de Laudos Histopatológicos e/ou Anatomia Patologia/Macroscopia, pesquisas originais e revisões de literatura relacionadas ao tema; disponíveis na íntegra. Adotaram-se como critérios de exclusão: teses; dissertações; monografias; relatórios técnicos e artigos que, após a leitura do título e resumo, não convergiam com o objeto de estudo proposto, além das publicações que se repetiram nas bases de dados e biblioteca virtual.

Segunda etapa – *Design:* planejamento e produção do conteúdo didático, definição dos tópicos e redação dos assuntos, seleção das mídias e o desenho da interface (*layout*). Optou-se pela utilização de textos, fotos e figuras conectadas por hipertextos (*links*) (BELL WC, et al., 2008; COLLEGE OF AMERICAN PATHOLOGISTS, 2020; MALPICA A, et al., 2019; RAMPY BA e GLASSY EF, 2016; SOCIEDADE BRASILEIRA DE PATOLOGIA, 2019).

Terceira etapa – Desenvolvimento: Compreendeu-se pela seleção das ferramentas do aplicativo AP Macroscopia. Definição da estrutura de navegação e planejamento da configuração de ambientes. Foi construído o fluxograma com o objetivo de nortear o profissional Analista de Sistemas, quanto à construção do aplicativo.

Quarta etapa – Implementação: Foi realizada a configuração das ferramentas e recursos tecnológicos educacionais e profissionais, bem como a construção de ambiente para *download* de aplicação na *internet* e instalação no dispositivo móvel, que estará disponível na *Play Store* e *Apple Store.*

Quinta etapa – Transição: Foram realizados os testes de funcionalidade (usabilidade, desempenho, compatibilidade e funcional). O processo de teste seguiu as etapas descritas abaixo.

Teste de usabilidade - avaliou se o usuário poderia intuitivamente utilizar o *software* da tela inicial até o final. Os autores do projeto utilizaram o *software* cinco vezes, percorrendo todas as telas do aplicativo.

Teste de desempenho - avaliou a capacidade de resposta após cada comando efetuado. Durante a utilização do *software*, foram verificados, pelo Analista de Sistemas e pelo autor do projeto, os tempos de inicialização, de mudança das telas e de finalização do *software*, levando-se em consideração cada tela.

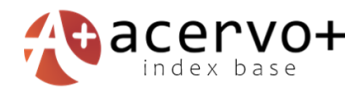

Teste de compatibilidade com o referencial teórico - este teste foi dividido em duas fases: no primeiro momento, foram verificadas as informações semânticas e sintáticas do conteúdo do *software*. No segundo estágio, foi aplicado o teste funcional ou caixa-preta para testar o sistema. Este teste foi conduzido pelo Analista de Sistemas.

Para o teste funcional do *software*, foram escolhidos dispositivos que apresentassem como determinantes: tecnologia *Android e iOS*, caracterizados por equipamentos do tipo *mobile*, com a necessidade do *wi-fi* disponível para acesso à rede onde foram realizados os testes de usabilidade e compatibilidade. Todo o processo de teste foi conduzido, tanto pelos autores, como pelos Analistas de Sistemas.

#### **Validação do aplicativo AP Macroscopia**

A validação do aplicativo AP Macroscopia foi realizada, obedecendo à norma Brasileira ABNT ISO/IEC 25062: 2014, que recomenda amostragem mínima de dez participantes (ASSOCIAÇÃO BRASILEIRA DE NORMAS TÉCNICAS, 2014). Seleção dos juízes: A população do estudo foi constituída por quatorze profissionais, sendo dez Médicos especialistas em patologia, cadastrados na Sociedade Brasileira de Patologia (SBP), três Biólogos e um Biomédico. A busca pelos participantes da pesquisa foi por amostragem de conveniência.

Critérios de inclusão: A população deste estudo foi constituída por juízes, que atingiram cinco (5) pontos ou mais na avaliação, conforme os itens: Tese ou dissertação na temática de Patologia**,** 2 pontos/trabalho. Monografia de graduação ou especialização na temática Patologia, 1 ponto/trabalho. Participação em grupo/projeto de pesquisa que envolva Patologia**,** 1 ponto. Experiência docente em Patologia, 0,5 pontos/ano. Atuação prática em Anatomia Patológica, 0,5 pontos/ano. Orientação de trabalhos na temática de Patologia**,**  0,5 pontos/trabalho. Autoria em trabalhos publicados em periódicos da área de Patologia, 0,25 pontos/trabalhos. Participação em bancas avaliadoras em pesquisas de Patologia**,** 0,25 pontos/trabalho (BARBOSA RCM e PINHEIRO AKB, 2008). Critérios de exclusão: Profissionais que aceitaram participar da pesquisa, porém não responderam e/ou submeteram o questionário de avaliação no prazo de 15 dias.

#### **Coleta de dados**

Para a validação do aplicativo, foram elaborados os seguintes documentos: Carta-convite, Termo de Confidencialidade, Termo de Consentimento Livre e Esclarecido e questionário com 6 questões relacionadas aos dados dos participantes e 5 questões sobre a avaliação do software. Os instrumentos foram enviados para os participantes da pesquisa, de duas formas: por meio de correio eletrônico, com a disponibilização do *link* (*Google Forms*) no corpo do e-mail disponibilizando acesso a todos os documentos ou entregue em mãos de forma impressa. Os profissionais Médicos, Biólogos e Biomédicos avaliaram os seguintes itens do aplicativo: *design,* facilidade de uso, linguagem utilizada, funcionalidade, conteúdo geral (teórico e ilustrativo). Em todos os itens, foram inclusos espaços para que os especialistas pudessem inserir opiniões e sugestões próprias. Foi utilizada, nas questões de avaliação do aplicativo, a Escala de Likert, tendo como opções de respostas: totalmente adequada; adequada; parcialmente adequada; inadequada. Na análise dos dados, foram consideradas validadas as respostas marcadas com classificação adequada ou totalmente adequada. No caso de sugestões apresentadas pelos participantes, estas deveriam ser analisadas e corrigidas, reenviando-as aos participantes da pesquisa para segunda ou mais rodadas de avaliação até alcançar o consenso entre 100% de aprovação entre os especialistas. Este tipo de procedimento é denominado técnica de Delphi. (GRANT JS e DAVIS LL, 1997).

#### **Análise estatística**

Os dados foram compilados em uma planilha do programa *Microsoft Excel* - 2016 e, após codificação e tabulação, foram analisados por meio de estatística descritiva. O Índice de Validade de Conteúdo (IVC) foi calculado, a partir da média do número de respostas "adequado" e "totalmente adequado". Para verificar a validade do instrumento quanto ao conteúdo, adotou-se o valor de concordância > 0,8 entre os juízes. O IVC tem a finalidade de medir a proporção ou porcentagem dos avaliadores que estão em concordância sobre determinados aspectos do instrumento e de seus itens (PASQUALI L, 2010).

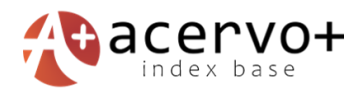

#### **RESULTADOS**

#### **Construção do aplicativo AP Macroscopia**

Durante a revisão da literatura, foram incluídos no desenvolvimento do aplicativo oito artigos e dois manuais que abordaram: Métodos para desenvolvimento de aplicativos móveis em saúde, patologia digital, informações das fases pré-análitica, análitica, pós análitica e padronização de laudos histopatológicos (BARRA DCC, et al., 2017; BELL WC, et al., 2008; BOGOEVSKI K, et al., 2019; COLLEGE OF AMERICAN PATHOLOGISTS, 2020; COMPTON CC, et al., 2019; DONCZO B e GUTTMAN A, 2018; MALPICA A, et al., 2019; SOCIEDADE BRASILEIRA DE PATOLOGIA, 2019).

#### **Validação do aplicativo AP Macroscopia: Avaliação dos juízes**

Dos 18 (dezoito) profissionais que receberam o questionário, 14 (quatorze) responderam no prazo prédeterminado, dos quais 10 (dez) dos participantes eram Médicos Patologistas; 3 (três), Biólogos e 1 (um), Biomédico, com idade média de 42,0 anos. Cabe ressaltar que a maioria dos profissionais, 12 (doze) (85,71%), possuem mais de 5 (cinco) anos de experiência profissional na área (**Tabela 1**).

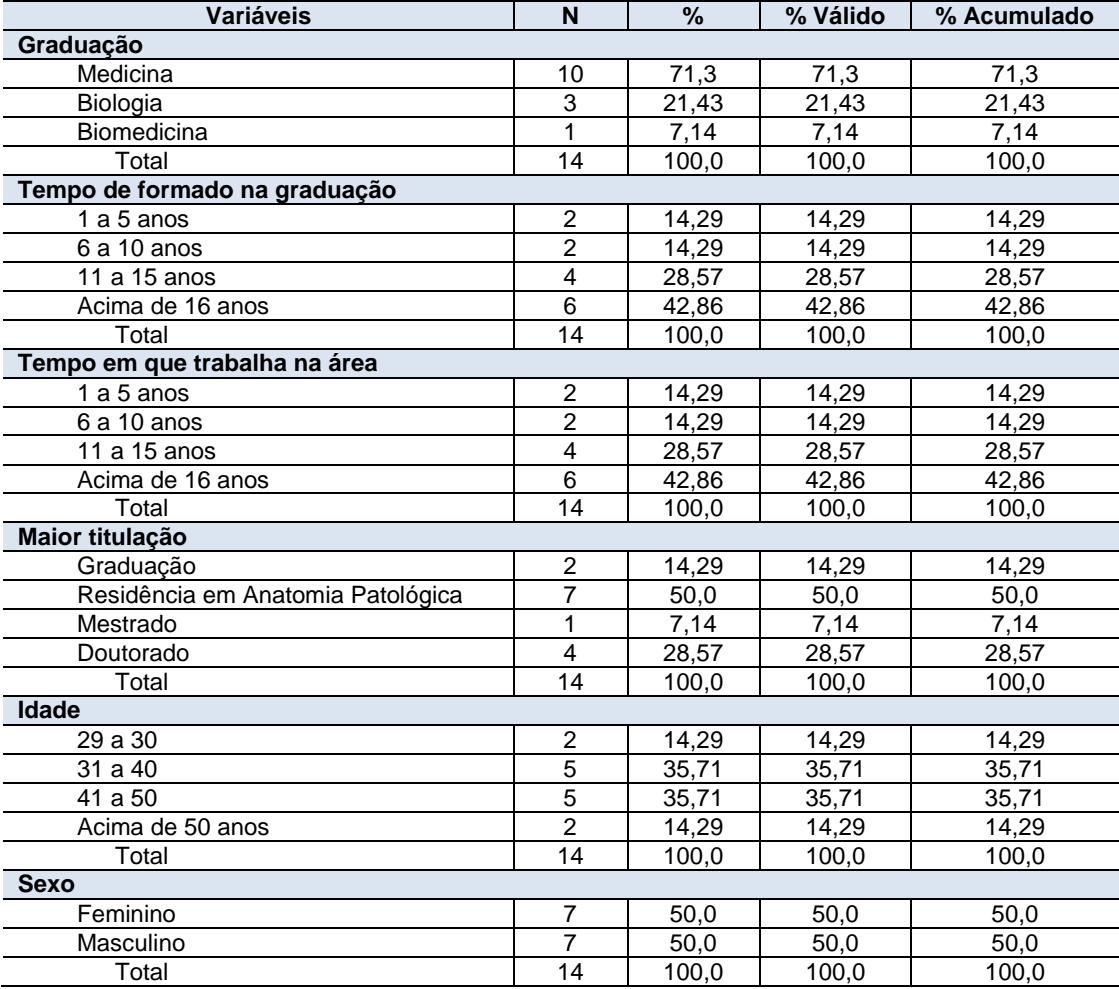

#### **Tabela 1 –** Características dos juízes.

**Fonte:** Pereira FS, et al., 2023.

A **tabela 2** apresenta a avaliação dos especialistas, através da Técnica de Delphi*,* sobre as características do conteúdo do aplicativo. Houve consenso entre os avaliadores na primeira avaliação, demostrando que as informações e proposta correspondem as necessidades dos estudantes e profissinais de macroscopia em Laboratórios de Anatomia Patológica.

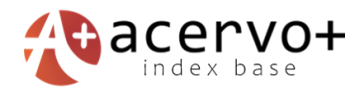

Os itens relacionados à linguagem utilizada e ao conteúdo e informações capazes de auxiliar o profissional no diagnóstico ou no ensino/aprendizagem durante sua atividade profissional receberam as melhores classificações. Na avaliação dos juízes, o Índice de Validade de Conteúdo, foi maior que 0,8, no primeiro ciclo de avaliação dos itens do aplicativo AP Macroscopia, caracterizando que o conteúdo foi considerado satisfatório. Em síntese, os avaliadores concordaram sobre os aspectos do instrumento e de seus itens (**Tabela 3**).

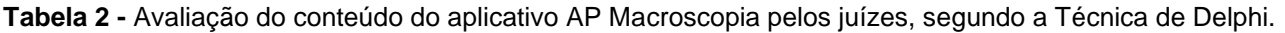

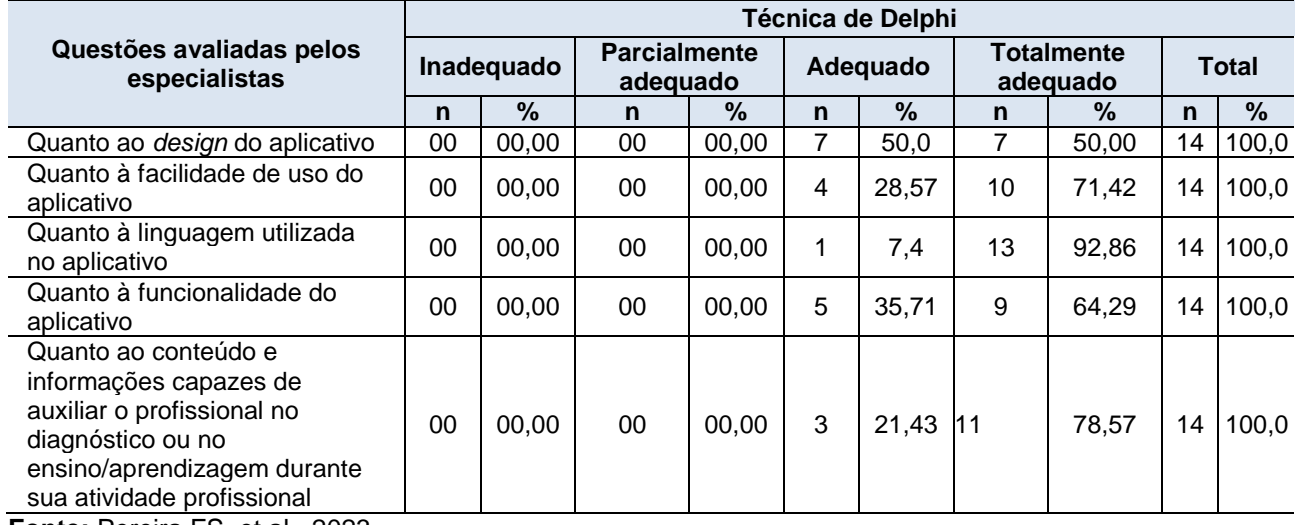

**Fonte:** Pereira FS, et al., 2023.

**Tabela 3 -** Índices de Validade de Conteúdo obtidos, pelos juízes, no ciclo de avaliação dos itens do aplicativo AP Macroscopia.

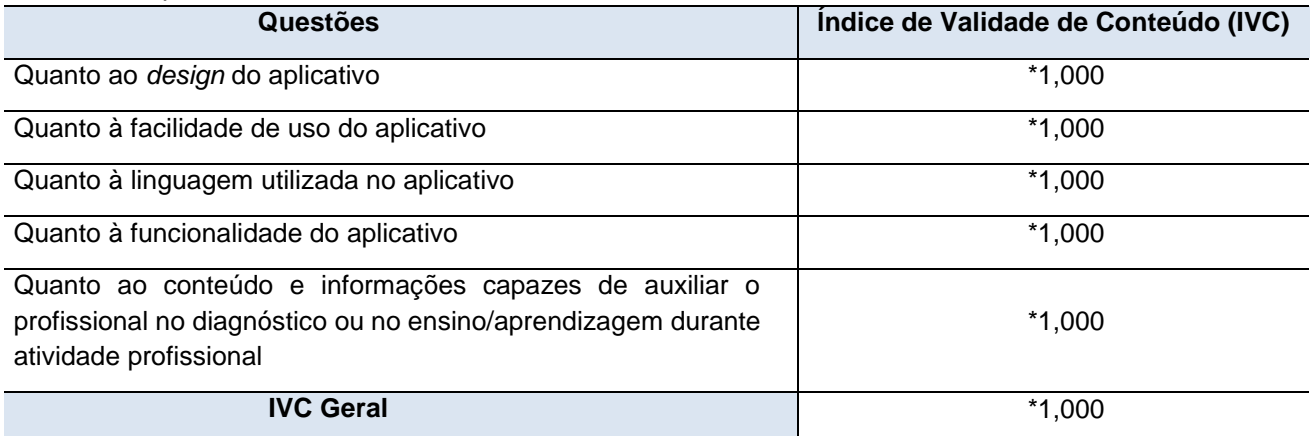

Fonte: Pereira FS, et al., 2023.

#### **Produto**

#### **Aplicativo AP Macroscopia**

Na tela inicial, nota-se, a logomarca AP Macroscopia. Nota-se, também, duas opções de idiomas: português (bandeira do Brasil) e Inglês (bandeira dos EUA). Para navegar dever-se-á o usuário, cadastrarse, na opção Novo? Cadastre-se. Após preencher os dados necessários o usuário deve retornar a tela inicial e realizar o login. Disponibiliza-se, ainda, a opção de solicitar nova senha caso necessário (**Figura 1**). Após iniciar o aplicativo, o usuário tem acesso à tela com os seguintes ícones liberados: informações gerais e genital feminino. Ao clicar em "Informações gerais", o usuário vai obter informações sobre o acondicionamento

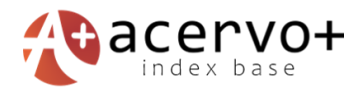

e fixação do material, etapas fundamentais para iniciar as descrições e secções, informações necessárias na descrição macroscópica, informações necessárias para a secção das peças, fragmentos de tecidos de pequenos tamanhos, identificação dos cassetes, descalcificação, arquivo fotográfico e descarte dos tecidos (**Figura 1**).

Ao clicar em "Genital Feminino", o usuário tem acesso a 11 opções de procedimentos cirúrgicos relacionados ao Sistema Genital Feminino. Todos os 11 contem breve introdução; em seguida, procedimentos macroscópicos a serem realizados na peça/tecido (secções, manuseio, pinturas e descrição), adiante exemplos de descrições macroscopicas com opções *Radio-Buttin*, que ao final emitem texto da macroscopia completa (no momento, a opção: ex. de macroscopia está apenas no idioma português).

Posteriormente, disponibiliza informações sobre quais secções deverão ser representadas e encerra com duas galerias, uma com figuras ilustrativas da anatomia do órgão e das secções a serem realizadas, e outra com fotos dos órgãos e secções do início ao fim do procedimento. Ao clicar em "Ooforectomia ou Ooforoplastia", o usuário acessa todas as informações citadas a cima (**Figuras 2 e 3**).

O aplicativo multimídia em plataforma móvel, AP Macroscopia, para orientar estudantes e profissionais na área de Anatomia Patológica, inicialmente, do aparelho genital feminino, apresenta 54 telas e 55 imagens. App disponível no idioma português e parcialmente (parte educacional) no idioma inglês. Após a sua instalação e *login*, o usuário poderá navegar *off-line*. Registrado no programa de computador do Instituto Nacional da Propriedade Industrial vinculado ao Ministério da Economia sob o processo número: BR512020002940-0. Disponível na plataforma: *Play Store (Android),* através do link: <https://play.google.com/store/apps/details?id=br.com.macroscopia> e em breve para a plataforme *App Store (iOS*) e produto do Mestrado profissional em Ciências Aplicadas a Saúde da Universidade do Vale do Sapucaí - UNIVAS (PEREIRA FS, 2019).

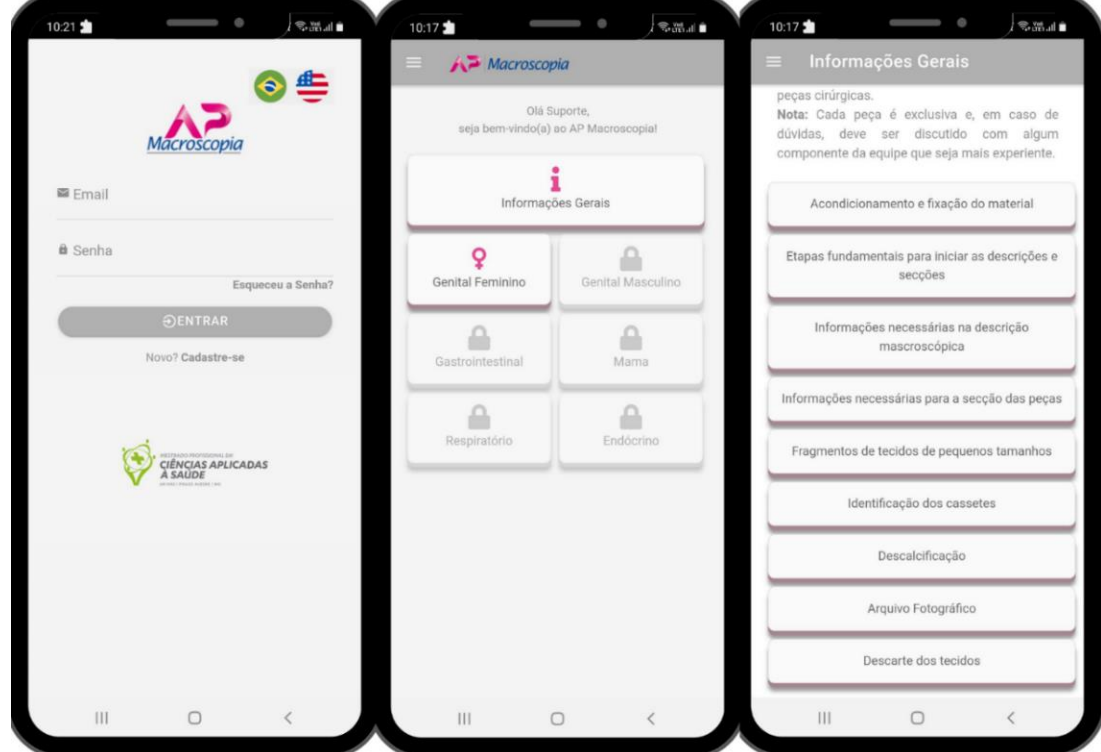

**Figura 1 -** Telas do aplicativo.

**Legenda:** Telas apresentando a interface gráfica do AP Macroscopia. Esquerda: tela inicial do aplicativo. Centro: tela com as opções informações gerais e genital feminino. Direita: tela com breve introdução sobre o que o app disponibiliza e 9 temas/opções sobre informações gerais do setor macroscopia. **Fonte:** Pereira FS, et al., 2023.

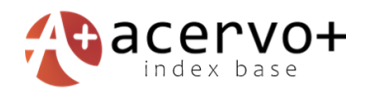

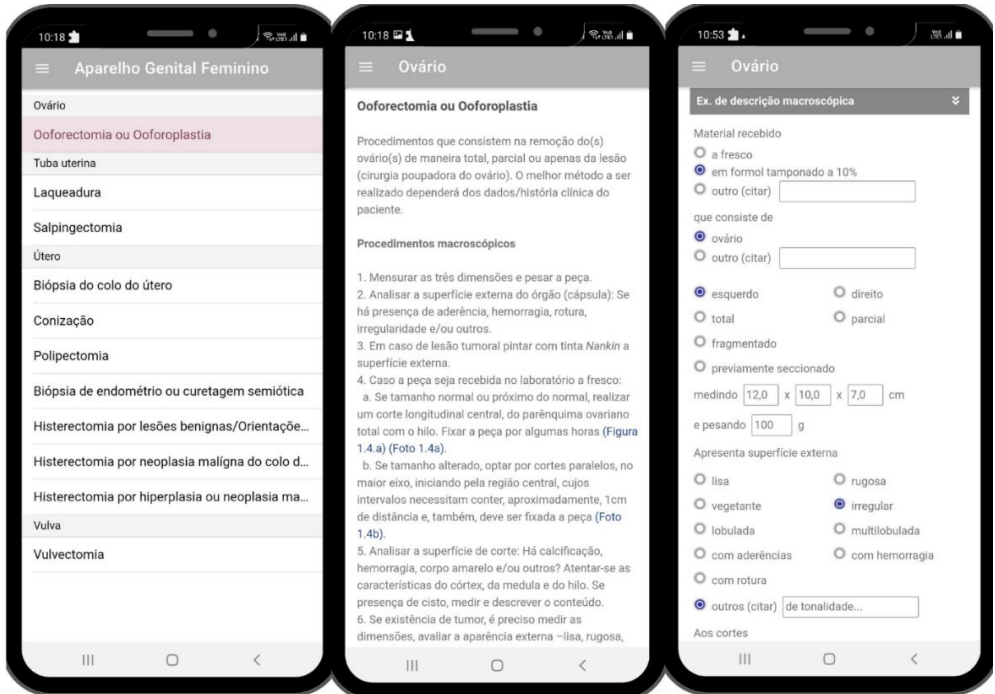

**Figura 2** *-* Telas do aplicativo.

**Legenda:** Telas apresentando a interface gráfica do AP Macroscopia*.* Esquerda: tela com 11 opções de procedimentos cirúrgicos relacionados ao Sistema Genital Feminino. Centro: tela com breve introdução e procedimentos macroscopicos da Ooforectomia ou Ooforoplastia. Direita: tela com exemplos de descrições macroscopicas com opções *Radio-Buttin*, que ao final emitem texto da macroscopia completa. **Fonte:** Pereira FS, et al., 2023.

**Figura 3 -** Telas do aplicativo.

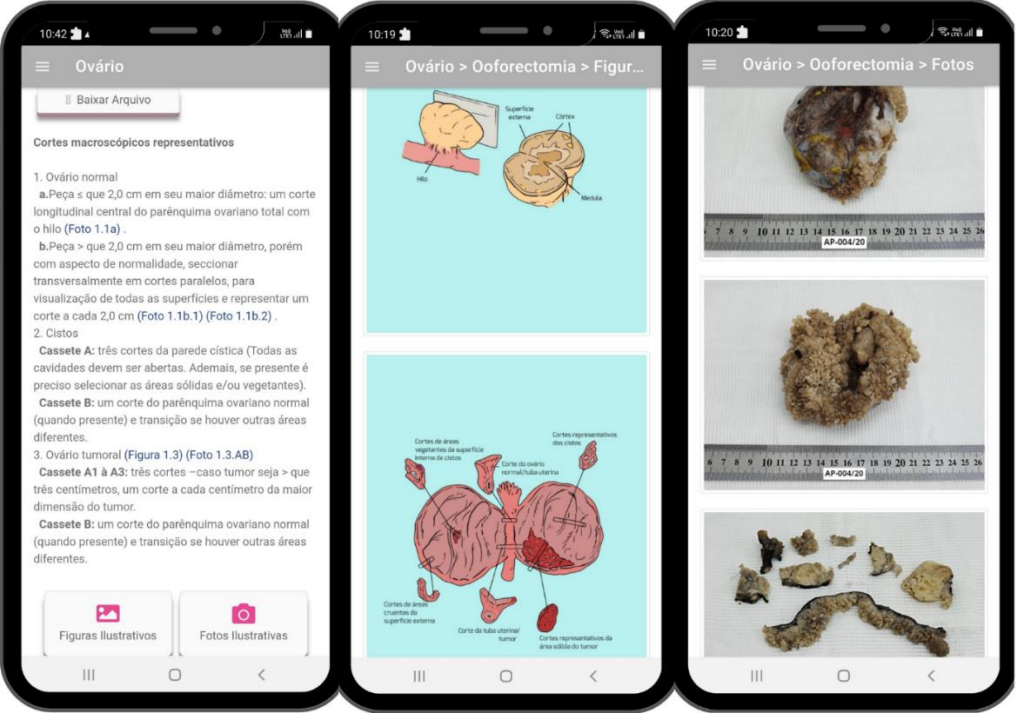

**Legenda:** Telas apresentando a interface gráfica do AP Macroscopia. Esquerda: tela com orientações sobre representação das secções macroscópicas dos procedimentos, Ooforectomia ou Ooforoplastia e duas galerias. Centro: tela com figuras representativas dos procedimentos Ooforectomia ou Ooforoplastia. Direita: tela com fotos representativas dos procedimentos Ooforectomia ou Ooforoplastia. **Fonte:** Pereira FS, et al., 2023.

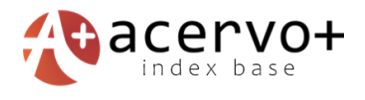

### **DISCUSSÃO**

Os Laboratórios de Anatomia Patológica apresentam no setor da macroscopia desafios no desenvolvimento e implementação de tecnologias digitais de saúde (DHTs), dificultando a otimização dos procedimentos macroscópicos e elaboração de treinamentos eficientes para novos ingressantes (HORTON S, et al., 2018; KULAK O, et al., 2021).

A ferramenta desenvolvida e validada no presente estudo "AP Macroscopia" é direcionada para mitigar estas lacunas, contribuindo na rotina laboratorial e criação de novos softwares da temática. A validação é uma etapa importante para a garantia da consistência e validade do conteúdo. É, também, essencial para os usúarios que buscam utilizar instrumentos confiáveis e apropriados (ALEXANDRE e COLUCI, 2011; BABAWALE M, et al., 2021; PANTANOWITZ L, et al., 2013). A participação de profissionais das distintas áreas de graduação e com diferentes níveis de titulação no processo de validação em estudos é um aspecto favorável. Ela oferece maior precisão na avaliação e validação de produtos educativos e ocupacionais, pois permite unir múltiplas perspectivas de saberes especializados na temática abordada (LIMA ACMACC, et al., 2017; RODRIGUES LDN, et al., 2020; SIDDIQUE O, et al., 2017).

Para a validação do aplicativo, foi utilizada a Técnica de Delphi, havendo consenso entre os avaliadores no primeiro ciclo de análises. Não houve sugestão relacionada à prática laboratorial e sim algumas referentes à linguagem gramatical e detalhes na interface, onde foram realizadas correções. A técnica de Delphi contribuiu significativamente para a efetiva versão final do produto, pois utiliza dos recursos mais preciosos da profissão - o conhecimento baseado em evidências e a experiência de seus profissionais. Ressalta-se que a positiva avaliação do produto pelos especialistas não retira a importância de se considerar as sugestões por eles registradas e corrigi-las (BARRETT D e HEALE R, 2020; RODRIGUES LDN, et al., 2020).

O Índice de Validade do Conteúdo de todas as questões avaliadas pelos juízes foi de 1,0. Deste modo, o resultado foi excelente, uma vez que 1,0 é o valor máximo de concordância. Este valor indica que os avaliadores consideraram que esta tecnologia possa ser usada como ferramenta na prática laboratorial e na educação em saúde, contribuindo para transformações, melhorias e resultados de qualidade (HORTENSE FTP, et al., 2018; SABINO LMM, et al., 2018).

Tal resultado revela que o *design*, facilidade de uso, linguagem, funcionalidade, conteúdo textual e ilustrativo, foram transmitidos para os juízes de modo claro e adequado, o que colaborou para fácil visualização, compreensão e navegação. Estudos demostraram que para uma boa aceitação de DHTs, por especialistas e usuários, alguns atributos são exigidos, tais como: desempenho do sistema, relevância do produto, privacidade, *layout* e o *design*, praticabilidade e funcionalidade (DE KORTE EM, et al., 2018; KULAK O, et al., 2021; ROBERTSON S, 2020). Atributos estes encontrados no presente estudo.

Assim, a validação do aplicativo, por profissionais com saberes na área, evidenciou que seu conteúdo foi redigido de acordo com a rotina laboratorial dos profissionais, tendo em vista a avaliação positiva dos juízes. Como limitação, o AP Macroscopia necessita do acesso à *internet* para efetuar o *login.* Em virtude do exposto, o produto desenvolvido, nesta pesquisa, tem como propósito nortear estudantes e profissionais da anatomia patológica em tempo hábil, de forma efetiva e com qualidade sobre os procedimentos macroscópicos. Contribuirá, também, para a desenvoltura dos profissionais, pois possui um ícone com protocolos constituídos por diversas opções (*Radio-Buttin*) que orientarão na descrição macroscópica de forma clara e fluente.

Esta pesquisa tem como perspectiva ser sentinela para construção e validação dos outros aparelhos/sistemas do corpo humano, no setor de macroscopia, que ainda não estão disponíveis nesta versão e tradução para outros idiomas. O aplicativo está disponível nas plataformas *Android* e, em breve, em *iOS*. Após a sua instalação e *login*, o usuário poderá navegar *off-line*.

#### **CONCLUSÃO**

O AP Macroscopia foi desenvolvido baseado em evidências e validado por juízes com experiência na área, mostrando concordância entre os participantes da pesquisa na primeira avaliação. A adesão das opções operacional (*Radio-Buttin)* e educacional mostrou eficácia nos testes realizados pelos autores e nas

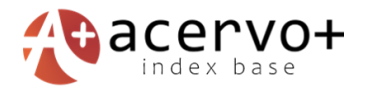

avaliações dos juizes, corroborando para implementação em treinamentos e fase analítica laboratorial. O app consiste em uma inovação tecnológica que contribui para a pratica diária dos profissionais, melhoria dos exames macroscópicos e otimização do serviço de anatomia patológica, colaborando para o diagnóstico microscópico e tratamento do paciente.

#### **REFERÊNCIAS**

- 1. ALEXANDRE NMC e COLUCI MZO. Validade de conteúdo nos processos de construção e adaptação de instrumentos de medidas. Ciencia e Saude Coletiva, 2011; 16(7): 3061–3068.
- 2. ASSOCIAÇÃO BRASILEIRA DE NORMAS TÉCNICAS. ABNT ISO/TR 16982-2014. Ergonomia da interação humano-sistema - métodos de usabilidade que apoiam o projeto centrado no usuário, 2014.
- 3. BABAWALE M, et al. Verification and validation of digital pathology (whole slide imaging) for primary histopathological diagnosis: All wales experience. Journal of Pathology Informatics, 2021; 12(1): 4.
- 4. BARBOSA RCM e PINHEIRO AKB. Validação de um vídeo educativo para a promoção do apego seguro entre mãe soropositiva para o HIV e seu filho. Online Brazilian Journal of Nursing, 2008; 7(2): 1–156.
- 5. BARRA DCC, et al. Métodos para desenvolvimento de aplicativos móveis em saúde: Revisão integrativa da literatura. Texto e Contexto Enfermagem, 2017; 26(4): 1–12.
- 6. BARRETT D e HEALE R. What are Delphi studies? Evidence-Based Nursing, 2020; v. 23, n. 3, p. 68–69.
- 7. BELL WC, et al. The efficient operation of the surgical pathology gross room. Biotechnic and Histochemistry, 2008; 83(2): 71–82.
- 8. BOGOEVSKI K, et al. Tissue Morphology and Antigenicity in Mouse and Rat Tibia: Comparing 12 Different Decalcification Conditions. Journal of Histochemistry and Cytochemistry, 2019; 67(8): 545–561.
- 9. COLLEGE OF AMERICAN PATHOLOGISTS. In: Protocols and Guidelines. Cancer Protocol Templates Gynecologic. 2023; 5.
- 10.COMPTON CC, et al. Preanalytics and precision pathology: Pathology practices to ensure molecular integrity of cancer patient biospecimens for precision medicine. Archives of Pathology and Laboratory Medicine, 2019; 143(11): 1346–1363.
- 11.DE KORTE EM, et al. Evaluating an mHealth app for health and well-being at work: Mixed-method qualitative study. JMIR mHealth and uHealth, 2018; 6(3): 1–17.
- 12.DONCZO B e GUTTMAN A. Biomedical analysis of formalin-fixed, paraffin-embedded tissue samples: The Holy Grail for molecular diagnostics. Journal of Pharmaceutical and Biomedical Analysis, 2018; 155: 125- 134.
- 13.GRANT JS e DAVIS LL. Selection and use of content experts for instrument development. Research in Nursing & Health, 1997; 20(3): 269–274.
- 14.HERNÁNDEZ‐NEUTA I, et al. Smartphone‐based clinical diagnostics: towards democratization of evidence‐based health care. Journal of Internal Medicine, 2019; 285(1): 19–39.
- 15.HORTENSE FTP, et al. Construction and validation of clinical contents for development of learning objects. Revista brasileira de enfermagem, 2018; 71(2): 306–313.
- 16.HORTON S, et al. Delivering modern, high-quality, affordable pathology and laboratory medicine to lowincome and middle-income countries: a call to action. The Lancet, 2018; 391(10133): 1953–1964.
- 17.JHUN I, et al. Implementation of collodion bag protocol to improve whole-slide imaging of scant gynecologic curettage specimens. Journal of Pathology Informatics, 2021; 12(1): 2.
- 18.JIANG J, et al. Digital pathology-based study of cell- and tissue-level morphologic features in serous borderline ovarian tumor and high-grade serous ovarian cancer. Journal of Pathology Informatics, 2021; 12(1): 24.
- 19.KOSOWICZ L, et al. Lessons for Vietnam on the Use of Digital Technologies to Support Patient-Centered Care in Low- and Middle-Income Countries in the Asia-Pacific Region: Scoping Review. Journal of Medical Internet Research, 2023; 25: e43224.
- 20.KULAK O, et al. Smart Glasses as a Surgical Pathology Grossing Tool. Archives of Pathology & Laboratory Medicine, 2021; 145(4): 457–460.
- 21.LI X e ZHANG M. How digital health technologies promote healthy life in the Post-COVID-19 Era: evidences from national survey on Chinese adolescents and youngsters. Frontie in Public Health, 2023; 11:1135313.
- 22.LIMA ACMACC, et al. Development and validation of a booklet for prevention of vertical HIV transmission. ACTA Paulista de Enfermagem, 2017; 30(2): 181–189.
- 23.MALPICA A, et al. Endometrial Carcinoma, Grossing and Processing Issues: Recommendations of the International Society of Gynecologic Pathologists. International Journal of Gynecological Pathology, 2019; 38(1): S9–S24.

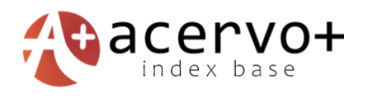

- 24.MCKAY FH, et al. Using Health and Well-Being Apps for Behavior Change: A Systematic Search and Rating of Apps. JMIR Mhealth Uhealth. 2019; 7(7): e11926.
- 25.PANTANOWITZ L, et al. Validating Whole Slide Imaging for Diagnostic Purposes in Pathology: Guideline from the College of American Pathologists Pathology and Laboratory Quality Center. Archives of Pathology & Laboratory Medicine, 2013; 137(12): 1710-1722.
- 26.PASQUALI L. Instrumentação psicológica: fundamentos e práticas. Artmed, 2010.
- 27.PEREIRA FS. Aplicativo: Macroscopia do Aparelho Genital Feminino. Dissertação (Mestrado em Ciências Aplicadas a Saúde) – Universidade do Vale do Sapucaí – Univas, Pouso Alegre, 2020; 47 p.
- 28.RAMASWAMY V, et al. Remote reporting during a pandemic using digital pathology solution: Experience from a tertiary care cancer center. Journal of Pathology Informatics, 2021; 12(1): 20.
- 29.RAMPY BA e GLASSY EF. Pathology Gross Photography: The Beginning of Digital Pathology. Clinics in Laboratory Medicine, 2016; 36(1): 67–87.
- 30.ROBERTSON S. A novel web application for rapidly searching the diagnostic case archive. Journal of Pathology Informatics, 2020; 11(1): 39.
- 31.RODRIGUES LDN, et al. Construction and validation of an educational booklet on care for children with gastrostomy. Revista Brasileira de Enfermagem, 2020; 73(3): e20190467.
- 32.SABINO LMM DE, et al. Elaboração e validação de cartilha para prevenção da diarreia infantil. Acta Paulista de Enfermagem, 2018; 31(3): 233–239.
- 33.SAMIMI G, et al. Processing of fallopian tube, ovary, and endometrial surgical pathology specimens: A survey of U.S. laboratory practices. Gynecologic Oncology, 2018; 148(3): 515–520.
- 34.SAVI FM, et al. Comparison of Different Decalcification Methods Using Rat Mandibles as a Model. Journal of Histochemistry and Cytochemistry, 2017; 65(12): 705–722.
- 35.SAYED S, et al. Improving pathology and laboratory medicine in low-income and middle-income countries: roadmap to solutions. The Lancet, 2018; 391(10133): 1939–1952.
- 36.SIDDIQUE O, et al. The importance of a multidisciplinary approach to hepatocellular carcinoma. Journal of Multidisciplinary Healthcare, 2017; 10: 95–100.
- 37.SOCIEDADE BRASILEIRA DE PATOLOGIA. In: Manual de Padronização de Laudos Histopatológicos. São Paulo: SBP. 2019.
- 38.SUNG H, et al. Global Cancer Statistics 2020: GLOBOCAN Estimates of Incidence and Mortality Worldwide for 36 Cancers in 185 Countries. CA: A Cancer Journal for Clinicians, 2021; 71(3): 209–249.
- 39.VARMA M, et al. Macroscopy under the microscope: a critical reappraisal of grossing techniques. Histopathology, 2020; 76(7): 930–933.
- 40.WILSON ML, et al. Access to pathology and laboratory medicine services: a crucial gap. The Lancet, 2018; 391(10133): 1927–1938.